## Log job info

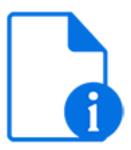

Log job info is a default Switch app that issues a (warning, debug or info) message to the Switch execution log containing the value of the specified metadata field. It is intended mainly for use while testing a flow.

For example, you could issue a warning message whenever a file arrives in a particular flow element, or an info message that displays the size, the priority, the submission date, ... of each job moving along the flow, ...

For further analysis of your messages, you could use a Switch app like *Switch Logger* or *DataLogger* 

## Keywords

Keywords can be used with the search function above the Elements pane.

The keywords for the **Log job info** element are:

- metadata
- debug

## **Connections**

Log job info allows only a single outgoing connection.

## **Properties**

| Property     | Description                                                                                                    |
|--------------|----------------------------------------------------------------------------------------------------|
| Element type | The flow element type: Log job info.                                                                                                    |
|              | This property is useful to identify renamed flow elements. It cannot be changed.                                                                                     |
| Name         | The name of the flow element displayed in the canvas                                                                                                    |
| Description  | A description of the flow element displayed in the canvas.  This description is also shown in the tooltip that appears when moving your cursor over the flow element |
| Message text | The message to be logged; %1 will be replaced by the argument value; if %1 is not present it is added at the end of the string                                       |

| Property            | Description                                                                                                    |
|---------------------|----------------------------------------------------------------------------------------------------|
| Message level       | Determines the message level: Info, Warning or Debug                                                                                                    |
| Scheme              | <ul> <li>Determines the scheme used to specify a metadata value:</li> <li>Direct: use variables or a script expression to calculate a value</li> <li>Location path</li> <li>Key/value pair</li> <li>Note: We recommend using the Direct scheme, in combination with single-line text with variables defined. This works for most use cases.</li> </ul> |
| Value               | The value to be logged                                                                                                    |
| Dataset             | The name of the metadata dataset to query; Default means the embedded dataset                                                                                                    |
| Data model          | The data model used for querying the dataset (one of XMP, JDF, XML); this must match the data model of the dataset except that XML can be specified to query JDF                                                                                                    |
| Location path       | The location path pointing at the value to be logged (for XML this can be an arbitrary XPath expression)                                                                                                    |
| Array location path | The location path pointing at the array containing the key/value pairs                                                                                                    |
| Key name            | The name of the key field                                                                                                    |
| Key contents        | The value of the key                                                                                                    |
| Value name          | The name of the value field                                                                                                    |